## The default password is 12345678

# Set Voicemail Name/Greeting

The Greeting is what callers will hear when their phone call goes to your voicemail. Lots of these say 'Hi, I'm not available to take your call right now. Please leave me a message and I'll call you back'.

The Name is what people will hear just before they listen to your voicemail message(s).

- Dial Voicemail (button marked 'MESSAGE')
- Press  $\begin{bmatrix} 0 \\ \end{bmatrix}$  to enter Voicemail Settings
- Press  $\begin{array}{|c|c|} \hline \textbf{1} & \textbf{I} & \textbf{I} \\ \hline \end{array}$  to record unavailable message
	- After tone, greeting recording will start
	- Press  $\vert # \vert$  to end recording
- After recording and pressing #, do **one** of the following

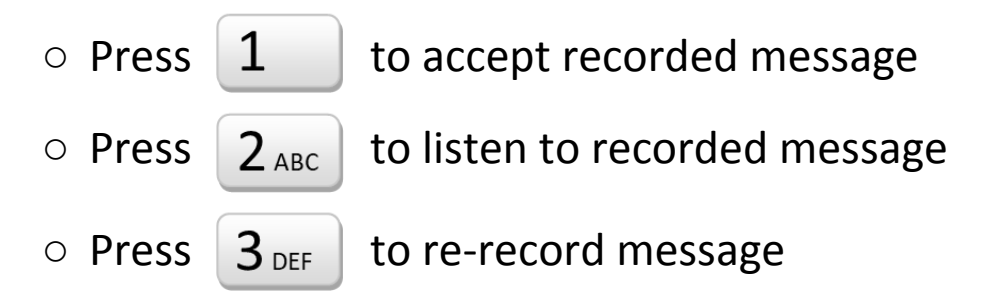

*After accepting message, you'll be taken back to the menu where you choose which message to record. To record name, continue with instructions*

- Next, press  $\| 3_{\text{def}} \|$  to record Name
- After tone speak greeting
- Press  $\vert \# \vert$  to end recording
- After recording and pressing #, do **one** of the following

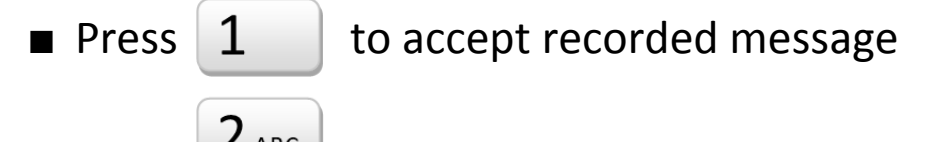

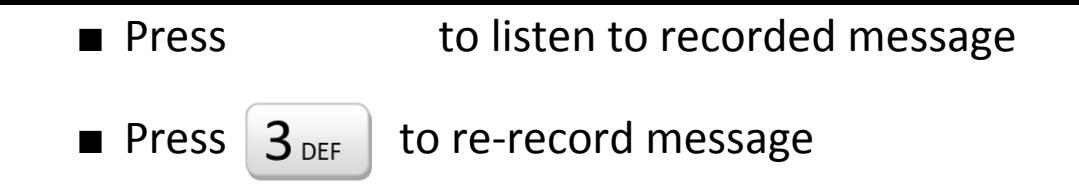

## Listening to Voicemail

#### Basic Instructions

- Dial Voicemail (button marked 'MESSAGE')
- Press  $\vert 1 \vert$  listen to new or old messages
- At any time during or after message

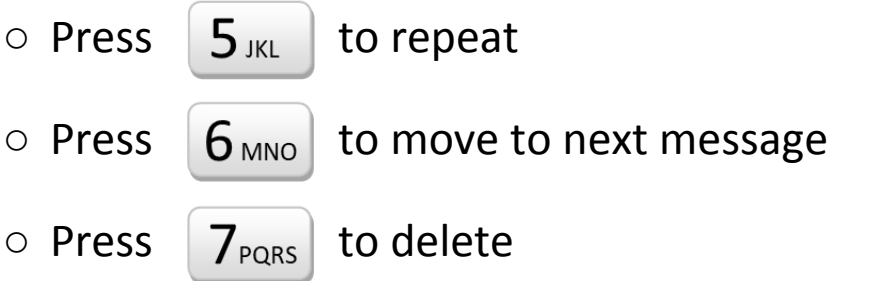

○ See Advanced Options below for more features

### Advanced Options

Besides being able to repeat, move to next message, and delete at any time during a voicemail, you can also:

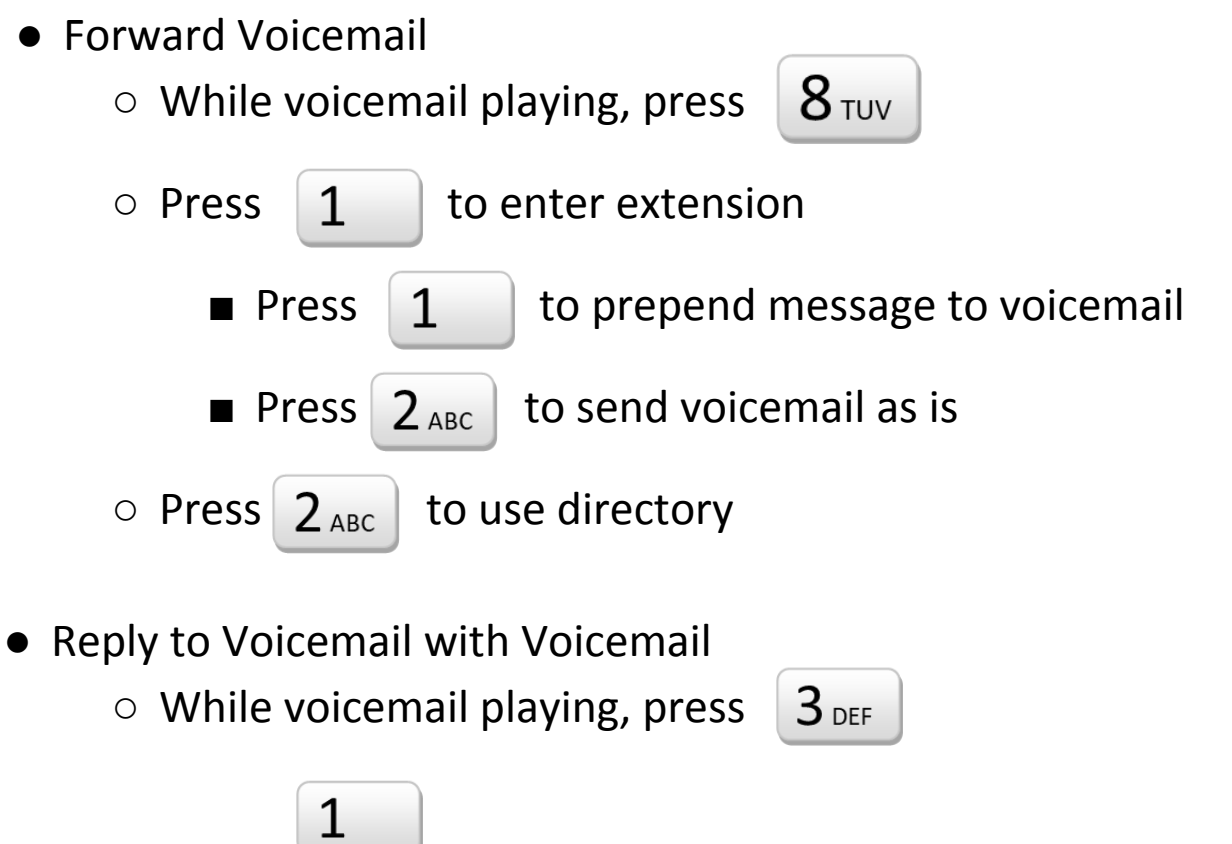

○ Press (starts right away with 'leave message after the tone')